Pham 168632

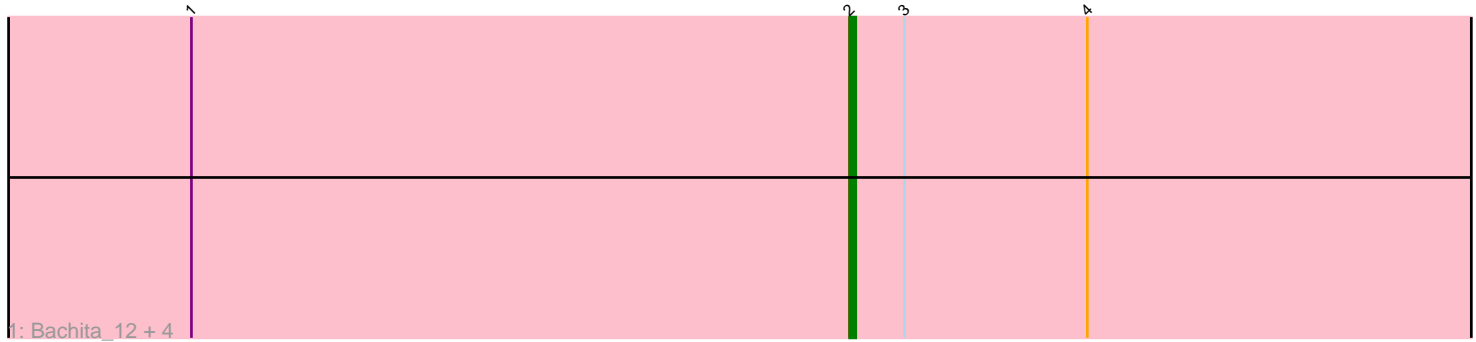

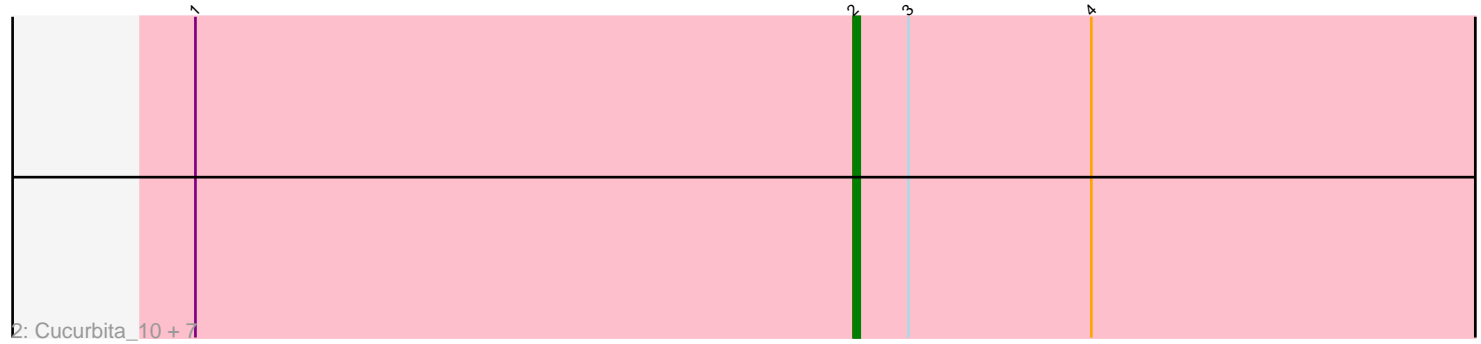

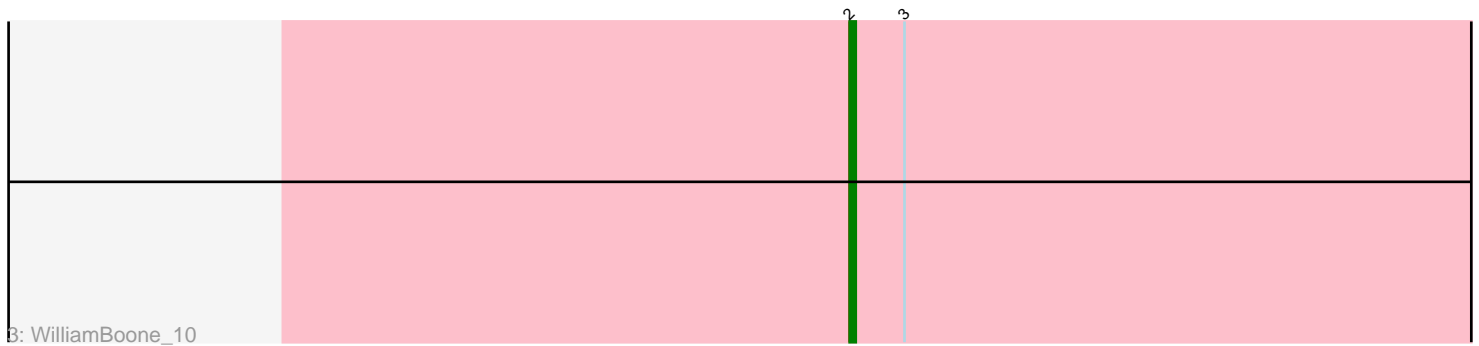

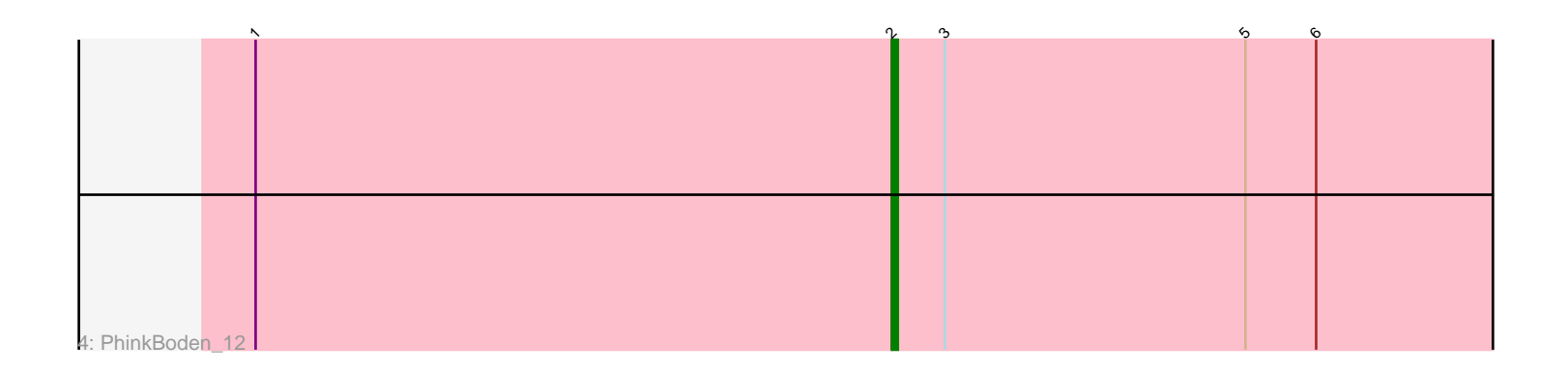

Note: Tracks are now grouped by subcluster and scaled. Switching in subcluster is indicated by changes in track color. Track scale is now set by default to display the region 30 bp upstream of start 1 to 30 bp downstream of the last possible start. If this default region is judged to be packed too tightly with annotated starts, the track will be further scaled to only show that region of the ORF with annotated starts. This action will be indicated by adding "Zoomed" to the title. For starts, yellow indicates the location of called starts comprised solely of Glimmer/GeneMark auto-annotations, green indicates the location of called starts with at least 1 manual gene annotation.

# Pham 168632 Report

This analysis was run 07/09/24 on database version 566.

Pham number 168632 has 15 members, 3 are drafts.

Phages represented in each track:

- Track 1 : Bachita\_12, Abscondus\_11, Dusty\_10, ClubL\_11, Culver\_10
- Track 2 : Cucurbita\_10, Smoothie\_11, Aphelion\_11, Toniann\_11, Miskis\_13,
- Engineer\_11, Lozinak\_11, Norvs\_11
- Track 3 : WilliamBoone 10
- Track 4 : PhinkBoden 12

### **Summary of Final Annotations (See graph section above for start numbers):**

The start number called the most often in the published annotations is 2, it was called in 12 of the 12 non-draft genes in the pham.

### Genes that call this "Most Annotated" start:

• Abscondus\_11, Aphelion\_11, Bachita\_12, ClubL\_11, Cucurbita\_10, Culver\_10, Dusty\_10, Engineer\_11, Lozinak\_11, Miskis\_13, Norvs\_11, PhinkBoden\_12, Smoothie\_11, Toniann\_11, WilliamBoone\_10,

Genes that have the "Most Annotated" start but do not call it:

•

Genes that do not have the "Most Annotated" start:

### •

## **Summary by start number:**

Start 2:

- Found in 15 of 15 ( 100.0% ) of genes in pham
- Manual Annotations of this start: 12 of 12
- Called 100.0% of time when present

• Phage (with cluster) where this start called: Abscondus\_11 (CQ), Aphelion\_11 (CQ1), Bachita\_12 (CQ1), ClubL\_11 (CQ1), Cucurbita\_10 (CQ1), Culver\_10 (CQ1), Dusty\_10 (CQ), Engineer\_11 (CQ1), Lozinak\_11 (CQ1), Miskis\_13 (CQ), Norvs\_11 (CQ), PhinkBoden\_12 (CQ1), Smoothie\_11 (CQ1), Toniann\_11 (CQ1), WilliamBoone\_10 (CQ1),

#### **Summary by clusters:**

There are 2 clusters represented in this pham: CQ1, CQ,

Info for manual annotations of cluster CQ: •Start number 2 was manually annotated 1 time for cluster CQ.

Info for manual annotations of cluster CQ1: •Start number 2 was manually annotated 11 times for cluster CQ1.

#### **Gene Information:**

Gene: Abscondus\_11 Start: 2534, Stop: 2701, Start Num: 2 Candidate Starts for Abscondus\_11: (1, 2426), (Start: 2 @2534 has 12 MA's), (3, 2543), (4, 2573),

Gene: Aphelion\_11 Start: 2710, Stop: 2877, Start Num: 2 Candidate Starts for Aphelion\_11: (1, 2602), (Start: 2 @2710 has 12 MA's), (3, 2719), (4, 2749),

Gene: Bachita\_12 Start: 3210, Stop: 3377, Start Num: 2 Candidate Starts for Bachita\_12: (1, 3102), (Start: 2 @3210 has 12 MA's), (3, 3219), (4, 3249),

Gene: ClubL\_11 Start: 2710, Stop: 2877, Start Num: 2 Candidate Starts for ClubL\_11: (1, 2602), (Start: 2 @2710 has 12 MA's), (3, 2719), (4, 2749),

Gene: Cucurbita\_10 Start: 2710, Stop: 2877, Start Num: 2 Candidate Starts for Cucurbita\_10: (1, 2602), (Start: 2 @2710 has 12 MA's), (3, 2719), (4, 2749),

Gene: Culver\_10 Start: 2534, Stop: 2701, Start Num: 2 Candidate Starts for Culver\_10: (1, 2426), (Start: 2 @2534 has 12 MA's), (3, 2543), (4, 2573),

Gene: Dusty\_10 Start: 2534, Stop: 2701, Start Num: 2 Candidate Starts for Dusty\_10: (1, 2426), (Start: 2 @2534 has 12 MA's), (3, 2543), (4, 2573),

Gene: Engineer\_11 Start: 2710, Stop: 2877, Start Num: 2 Candidate Starts for Engineer\_11: (1, 2602), (Start: 2 @2710 has 12 MA's), (3, 2719), (4, 2749),

Gene: Lozinak\_11 Start: 2710, Stop: 2877, Start Num: 2 Candidate Starts for Lozinak\_11: (1, 2602), (Start: 2 @2710 has 12 MA's), (3, 2719), (4, 2749),

Gene: Miskis\_13 Start: 2710, Stop: 2877, Start Num: 2 Candidate Starts for Miskis\_13: (1, 2602), (Start: 2 @2710 has 12 MA's), (3, 2719), (4, 2749), Gene: Norvs\_11 Start: 2710, Stop: 2877, Start Num: 2 Candidate Starts for Norvs\_11: (1, 2602), (Start: 2 @2710 has 12 MA's), (3, 2719), (4, 2749),

Gene: PhinkBoden\_12 Start: 3210, Stop: 3371, Start Num: 2 Candidate Starts for PhinkBoden\_12: (1, 3102), (Start: 2 @3210 has 12 MA's), (3, 3219), (5, 3270), (6, 3282),

Gene: Smoothie\_11 Start: 2710, Stop: 2877, Start Num: 2 Candidate Starts for Smoothie\_11: (1, 2602), (Start: 2 @2710 has 12 MA's), (3, 2719), (4, 2749),

Gene: Toniann\_11 Start: 2710, Stop: 2877, Start Num: 2 Candidate Starts for Toniann\_11: (1, 2602), (Start: 2 @2710 has 12 MA's), (3, 2719), (4, 2749),

Gene: WilliamBoone\_10 Start: 2565, Stop: 2732, Start Num: 2 Candidate Starts for WilliamBoone\_10: (Start: 2 @2565 has 12 MA's), (3, 2574),